# **CIRCUIT RLC SÉRIE EN RÉGIME SINUSOÏDAL FORC (SM)**

# **I. ÉTUDE DE LA TENSION AUX BORNES DE LA RÉSISTANCE**

# **I.1 Calcul de la fonction de transfert**

- On étudie la tension aux bornes de la résistance d'un circuit RLC série.
- Un GBF délivre une tension sinusoïdale  $v_{E}(t) = E_{m} \cos(\omega t)$ .

On chercher  $v_s(t)$  en régime sinusoïdal forcé.

Méthode de résolution des exercices en régime sinusoïdal forcé :

- ¾ Redessiner le circuit en indiquant les amplitudes et impédances complexes. Simplifier le circuit en utilisant les lois d'association série, parallèle.
- $\triangleright$  Écrire  $v_s(t)$  sous la forme :  $v_s(t) = S_m \cos(\omega t + \varphi)$ .
- ≻ On cherche à exprimer  $V_s$  en fonction de  $V_E$ . On utilisera les

résultats du continu : diviseur de tension, diviseur de courant, loi des mailles, loi des nœuds en termes de potentiel ou théorème de Millman.

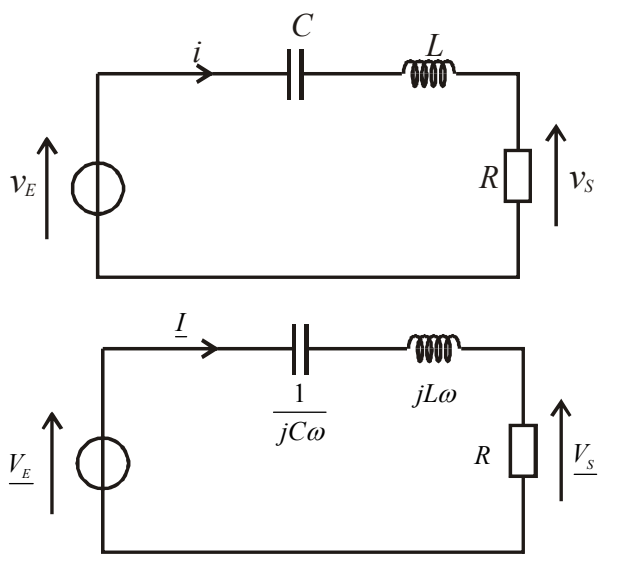

On peut écrire un diviseur de tension :  $V_s = V_E - \frac{R}{R}$  $R + \frac{1}{jC\omega} + jL\omega$ =  $+ +$ . D'où la fonction de transfert :

$$
\underline{H}(j\omega) = \frac{\underline{V_s}}{\underline{V_e}} = \frac{R}{R + j\left(L\omega - \frac{1}{C\omega}\right)} \text{ (eq.1)}
$$

# **I.2 Forme canonique**

Il existe plusieurs **formes canoniques** possibles (voir chapitre sur les filtres). On cherche à identifier à :

$$
\underline{H}(j\omega) = \frac{H_0}{1 + jQ\left(\frac{\omega}{\omega_0} - \frac{\omega_0}{\omega}\right)} \quad \text{(eq.2)}
$$

Pour identifier les équations (1) et (2), il faut transformer l'équation 1 pour faire apparaître le terme 1 + *j* (…). On divise par *R* au numérateur et au dénominateur :  $\underline{H}(j\omega) = \frac{1}{1+j\left(\frac{L\omega}{R} - \frac{1}{RC}\right)}$  $= \frac{1}{1+j\left(\frac{L\omega}{R} - \frac{1}{RC\omega}\right)}$ .

$$
\text{Identification : } \begin{cases} H_0 = 1 \\ \frac{Q}{\omega_0} = \frac{L}{R} \\ Q\omega_0 = \frac{1}{RC} \end{cases} \text{. } \text{D'où} \boxed{\omega_0^2 = \frac{1}{LC} \text{ ; } Q = \frac{L\omega_0}{R} \text{ et } H_0 = 1.}
$$

On va donc étudier par la suite la fonction de transfert  $H(j\omega) = \frac{1}{\sqrt{2\pi}}$  $\mathbf{0}$  $+ jQ\left(\frac{\omega}{\omega_0} - \frac{\omega_0}{\omega}\right)$  $=\frac{1}{1+jQ\left(\frac{\omega}{1-\frac{\omega_0}{1-\omega_0}}\right)}$ ω ω  $\omega_{0}$   $\omega$ La pulsation réduite est définie par  $\mathbf{0}$  $u = \frac{\omega}{\omega_0}$ . On a donc :  $H(ju) = \frac{1}{1 + jQ\left(u - \frac{1}{u}\right)}$ *jQ u u*  $=\frac{1}{1+jQ\left(u-\frac{1}{u}\right)}$ 

$$
v_{E} = E_{m} \cos(\omega t) \implies \underline{V_{E}} = E_{m}
$$

$$
v_{S} = S_{m} \cos(\omega t + \varphi) \implies \underline{V_{S}} = S_{m} \exp(j\varphi)
$$

$$
\underline{H}(j\omega) = \frac{V_{S}}{\underline{V_{E}}}
$$

$$
\implies \begin{cases} |\underline{H}(j\omega)| = \frac{|V_{S}|}{|V_{E}|} = \frac{S_{m}}{E_{m}} = \text{rapport des amplitudes (appelé gain et noté } G) \\ \arg(\underline{H}(j\omega)) = \arg(\underline{V_{S}}) - \arg(\underline{V_{E}}) = \varphi = \text{déphasage de } v_{S} \text{ par rapport à } v_{e}.\end{cases}
$$

#### **I.3 Étude du gain** *G* **en fonction de la pulsation réduite**

Le gain est défini par  $G = |H(ju)| =$ 2  $(ju)$  =  $\frac{1}{\sqrt{1 - (1+i)^2}}$  $1 + Q^2 \left[ u - \frac{1}{2} \right]$  $G = |H(ju)|$  $Q^2\left(u-\frac{1}{u}\right)$  $= |H(ju)| =$  $+Q^2\left(u-\frac{1}{u}\right)$ . On se contente souvent de trois points particuliers :

- $\bullet$  *G* est maximum<sup>1</sup> si le dénominateur est minimum, c'est à dire pour  $\left(u - \frac{1}{u}\right)^2 = 0$ , c'est à dire  $u - \frac{1}{u} = 0$ , soit  $u = 1$ ,
	- $G_{\text{max}} = 1$  quelque soit *Q*.
- si  $u \to 0$ ,  $\underline{H}(ju) = \frac{1}{\sqrt{1 \frac{v^2}{2}}} \approx \frac{j}{Q}u$  $qQ\left(-\frac{1}{u}\right)$  *Q*  $=\frac{1}{\log(1)}\approx$  $\left(-\frac{1}{u}\right)$ donc  $G \rightarrow 0$
- si  $u \to \infty$ ,  $\underline{H}(ju) = \frac{1}{jQ(u)} \approx \frac{-j}{Q} \frac{1}{u}$  donc  $G \to 0$ .

*G* est maximum pour  $u = 1$ , c'est à dire pour  $\omega = \omega_0$ . On dit qu'il y a résonance en tension aux bornes de la résistance ou **résonance en intensité**.

*Remarque : il y a toujours résonance en intensité (par rapport à Q) contrairement à la résonance en tension aux bornes du condensateur (voir paragraphe suivant).* 

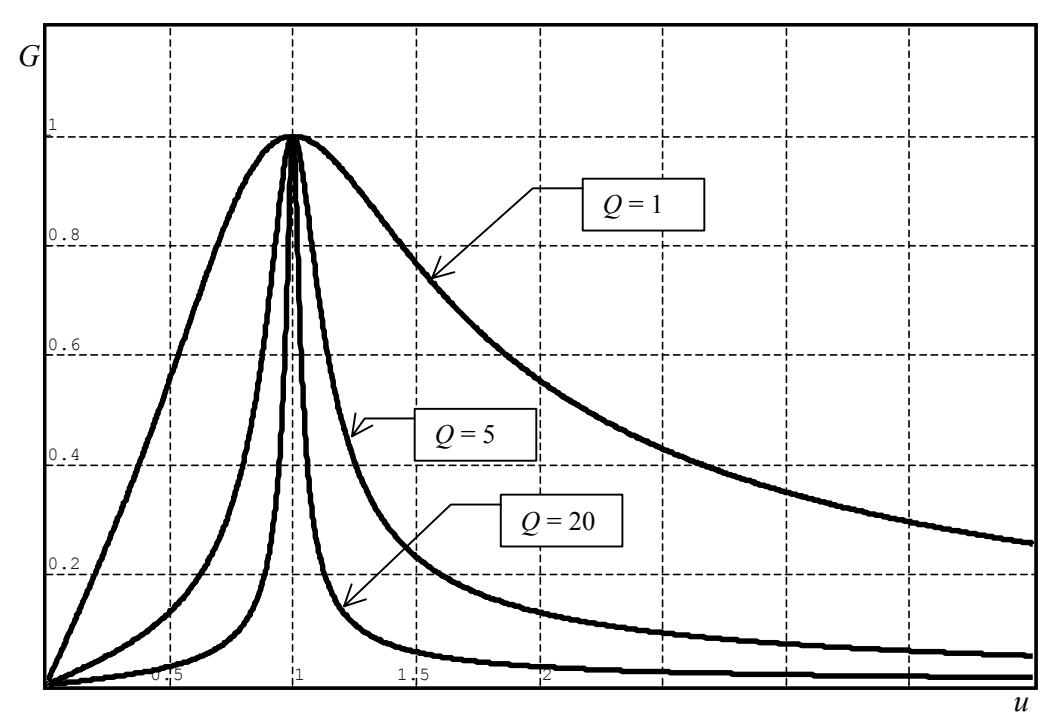

#### **Interprétation** :

- Les signaux dont les pulsations s'éloignent de  $\omega_0$  ont des amplitudes de plus en faibles. Les signaux de pulsations voisines de  $\omega_0$  ont des amplitudes importantes : on a un **filtre passe-bande**.
- La courbe admet une tangente à l'origine<sup>2</sup> qui n'est pas horizontale.

 $\frac{1}{1}$  Il n'est pas utile de dériver car la fonction est simple à étudier. Mais attention aux conclusions trop hâtives. Dans le doute, il faut mieux dériver...<br>2 Quand en demanda l'allura d'une courbe dans un problème, <sup>2</sup> Quand on demande l'allure d'une courbe dans un problème, il faut respecter les tangentes aux points particuliers.

On peut définir la **bande passante** à  $-3$  dB. On a deux pulsations  $\omega_1$  et  $\omega_2$  pour lesquelles  $H(j\omega_1) = |H(j\omega_2)| = \frac{|H|_{\text{max}}}{\sqrt{2}}$ . La bande passante est :  $\Delta \omega = \omega_2 - \omega_1$ .  $\left|\underline{H}(j\omega_1)\right| = \left|\underline{H}(j\omega_2)\right| =$ 

On cherche  $u_1$  et  $u_2$  tels que :

$$
G(u_1) = G(u_2) = \frac{G_{\text{max}}}{\sqrt{2}} \text{ . } \text{D'où : } \frac{1}{\sqrt{1 + Q^2 \left(u - \frac{1}{u}\right)^2}} = \frac{1}{\sqrt{2}} \Rightarrow Q^2 \left(u - \frac{1}{u}\right)^2 = 1 \Rightarrow \left(u - \frac{1}{u}\right)^2 - \frac{1}{Q^2} = 0
$$
\n
$$
\text{II } \text{faut } \text{résoudre } \text{I'équation : } \left(u - \frac{1}{u} - \frac{1}{Q}\right) \left(u - \frac{1}{u} + \frac{1}{Q}\right) = 0.
$$
\n
$$
\Rightarrow \text{ Étude } \text{ de } \left(u - \frac{1}{u} - \frac{1}{Q}\right) = 0 \Rightarrow u^2 - \frac{u}{Q} - 1 = 0. \text{ Le discriminant } \text{ vaut } \Delta = \frac{1}{Q^2} + 4 = 4\left(1 + \frac{1}{4Q^2}\right) > 0
$$
\n
$$
u = \frac{1}{2Q} \pm \sqrt{1 + \frac{1}{4Q^2}}. \text{ Une seule solution est physiquement acceptable } (u > 0).
$$
\n
$$
\text{D'où } u_2 = \frac{\omega_2}{\omega_0} = \frac{1}{2Q} + \sqrt{1 + \frac{1}{4Q^2}}
$$
\n
$$
\Rightarrow \text{ Étude } \text{ de } \left(u - \frac{1}{u} + \frac{1}{Q}\right) = 0 \Rightarrow u^2 + \frac{u}{Q} - 1 = 0. \text{ Le discriminant } \text{ vaut } \Delta = \frac{1}{Q^2} + 4 = 4\left(1 + \frac{1}{4Q^2}\right) > 0
$$
\n
$$
u = -\frac{1}{2Q} \pm \sqrt{1 + \frac{1}{4Q^2}}. \text{ Une seule solution est physiquement acceptable } (u > 0).
$$
\n
$$
\text{D'où } u_1 = \frac{\omega_1}{\omega_0} = -\frac{1}{2Q} + \sqrt{1 + \frac{1}{4Q^2}}. \text{ On en déduit } \text{ done que : } \Delta u = \frac{1}{Q} = \frac{\Delta \omega}{\omega_0}.
$$

*Remarque : Ce résultat est à connaître. Si le facteur de qualité est grand, la bande passante est petite, le circuit est sélectif.* 

La largeur de la bande passante pour un passe-bande est : ∆ $\omega = \frac{\omega_0}{Q}$ . En fréquence, on a ∆f =  $\frac{f_0}{Q}$ . En pulsations **réduites, on a :**  $\Delta u = \frac{1}{2}$ *Q* ∆ = . Le circuit est d'autant **plus sélectif** (**bande passante étroite**) que le **facteur de qualité est grand** (**résistance petite**).

Les courbes tracées précédemment confirment bien le résultat.

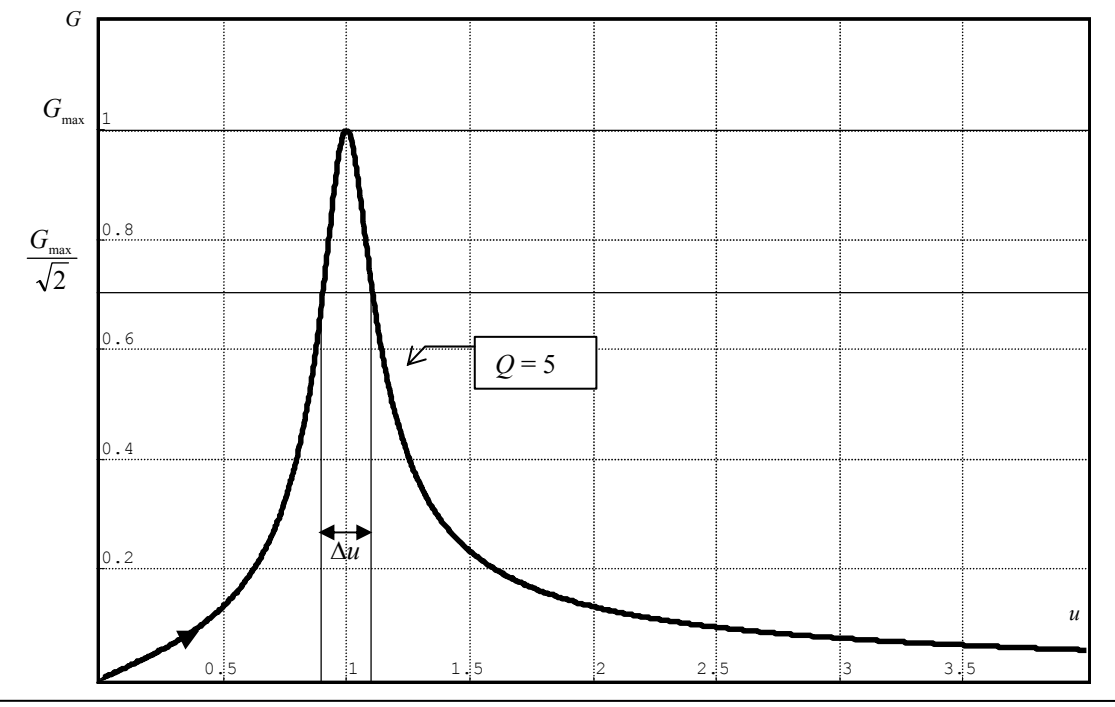

#### **I.4 Étude du déphasage de la sortie par rapport à l'entrée**

Le déphasage de la sortie par rapport à l'entrée est :  $\varphi = \arg(\underline{H}(j\omega)) = -\arg\left(1 + jQ\right(u - \frac{1}{u})$  $=\arg(\underline{H}(j\omega))=-\arg\bigg(1+j\mathcal{Q}\bigg(u-\frac{1}{u}\bigg)\bigg)$ 

*a) Étude simplifiée du déphasage*

• Si 
$$
u \to 0
$$
,  $\underline{H}(ju) = \frac{1}{jQ\left(-\frac{1}{u}\right)} \approx \frac{j}{Q}u$ , donc  $\varphi \approx \frac{\pi}{2}$ 

• Si 
$$
u \to \infty
$$
,  $\underline{H}(ju) = \frac{1}{jQ(u)} \approx \frac{-j}{Q} \frac{1}{u}$  done  $\varphi \approx \frac{-\pi}{2}$ .

• Si 
$$
u = 1
$$
,  $\underline{H}(ju) = 1$ , done  $\varphi = 0$ 

## *b) Étude complète*

Pour déterminer  $\varphi$ , l'expression de tan  $\varphi$  ne suffit pas, l'angle ne serait déterminé qu'à  $\pi$  près. Il faut donc préciser cos  $\varphi$  ou sin  $\varphi$ .

$$
\begin{cases}\n\tan(-\varphi) = \mathcal{Q}\left(u - \frac{1}{u}\right) \\
\cos(-\varphi) = \frac{1}{\sqrt{1 + \left(\mathcal{Q}\left(u - \frac{1}{u}\right)\right)^2}} & \cos \varphi > 0, \text{ done } \varphi \in \left[-\frac{\pi}{2}, \frac{\pi}{2}\right].\n\end{cases}
$$

L'étude de la dérivée de ϕ par rapport à *u* se fait plus facilement en dérivant tan ϕ.

$$
\frac{d(\tan \varphi)}{du} = \frac{1}{\cos^2 \varphi} \frac{d\varphi}{du} = \frac{1}{Q} \left( -\frac{1}{u^2} - 1 \right) < 0 \implies \frac{d\varphi}{du} < 0.
$$

La fonction  $\varphi$  est donc décroissante.

• 
$$
\operatorname{si} u \ll 1 \left( \omega \ll \omega_0 \right), \varphi \rightarrow \frac{\pi}{2}
$$

• 
$$
\sin u >> 1 (\omega >> \omega_0), \ \varphi \to -\frac{\pi}{2}
$$
.

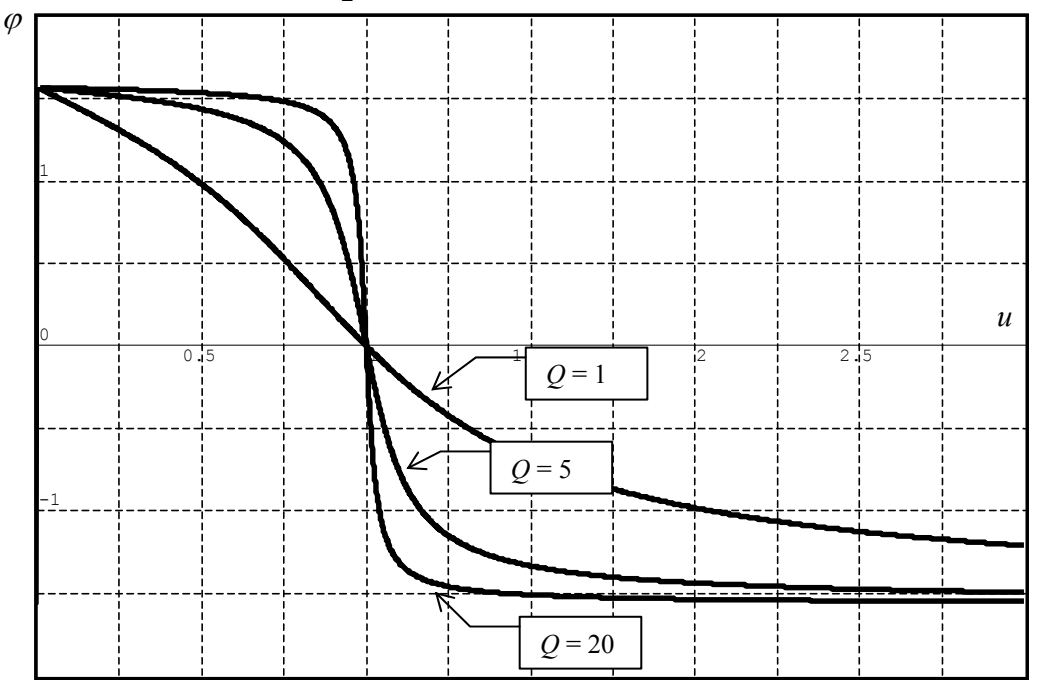

Interprétation : on a un saut de phase de π qui se fait autour de ω<sub>0</sub>. Il est d'autant plus rapide que le facteur de qualité est grand (résistance petite).

Si  $u \le 1$ , la sortie est en avance de phase sur l'entrée. Si  $u > 1$ , la sortie est en retard de phase sur l'entrée.

# **II. ÉTUDE DE LA TENSION AUX BORNES DU CONDENSATEUR**

#### **II.1 Calcul de la fonction de transfert**

On étudie la tension aux bornes de la résistance d'un circuit RLC série.

Un GBF délivre une tension sinusoïdale  $v_F(t) = E_m \cos(\omega t)$ .

On chercher  $v_s(t)$  en régime sinusoïdal forcé.

On reconnaît un **diviseur de tension**.

$$
\underline{H}(j\omega) = \frac{\frac{1}{jC\omega}}{R + jL\omega + \frac{1}{jC\omega}}
$$

#### **II.2 Forme canonique**

Il existe plusieurs **formes canoniques** possibles (voir chapitre sur les filtres). On cherche à identifier à :

$$
H(j\omega) = \frac{H_0}{1 - \frac{\omega^2}{\omega_0^2} + \frac{j}{Q}\frac{\omega}{\omega_0}}
$$
 (eq.2)

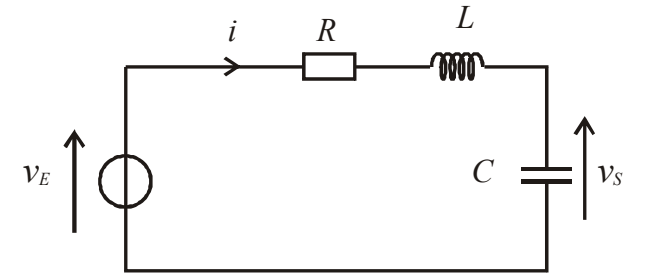

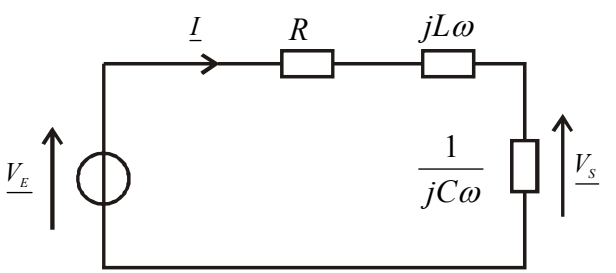

Pour identifier les équations (1) et (2), il faut transformer l'équation 1 pour faire apparaître le terme 1 + *j* (…). On multiplie par *jC*ω au numérateur et au dénominateur :.

$$
\underline{H}(j\omega) = \frac{1}{1 - LC\omega^2 + jRC\omega}.
$$
\n
$$
H_0 = 1
$$
\n
$$
\omega_0^2 = \frac{1}{LC} \quad D' \text{od} \omega_0^2 = \frac{1}{LC} \quad Q = \frac{1}{RC\omega_0} \text{ et } H_0 = 1.
$$
\n
$$
\frac{1}{Q\omega_0} = RC
$$

La pulsation réduite est définie par  $\bf{0}$  $u = \frac{\omega}{\omega_0}$  :  $\underline{H}(ju) = \frac{1}{1 - u^2}$ 1  $\frac{H(ju)}{1-u^2+j\frac{u}{Q}}$  $-u^2 +$ 

$$
v_{E} = E_{m} \cos(\omega t) \implies \underline{V_{E}} = E_{m}
$$
\n
$$
v_{S} = S_{m} \cos(\omega t + \varphi) \implies \underline{V_{S}} = S_{m} \exp(j\varphi)
$$
\n
$$
\underline{H}(j\omega) = \frac{V_{S}}{V_{E}} \implies \begin{cases} \left| \underline{H}(j\omega) \right| = \frac{\left| \underline{V_{S}} \right|}{\left| \underline{V_{E}} \right|} = \frac{S_{m}}{E_{m}} = \text{rapport des amplitudes (appelé gain et noté } G) \\ \arg(\underline{H}(j\omega)) = \arg(\underline{V_{S}}) - \arg(\underline{V_{E}}) = \varphi = \text{déphasage de } v_{S} \text{ par rapport à } v_{e}. \end{cases}
$$

# **II.3 Étude du gain G**

$$
G = |\underline{H}(ju)| = \frac{1}{\sqrt{\left(1 - u^2\right)^2 + \frac{u^2}{Q^2}}} = \frac{Q}{\sqrt{u^2 + Q^2 \left(1 - u^2\right)^2}}
$$

Pour étudier *G* en fonction de *u*, il faut étudier le signe de la dérivée.

$$
\frac{dG}{du} = -\frac{Q}{2} \left[ u^2 + Q^2 (1 - u^2)^2 \right]^{-\frac{3}{2}} \left[ 2u - 2Q^2 2u (1 - u^2) \right]
$$
  
\n
$$
\frac{dG}{du} = -\frac{Q}{2} \left[ u^2 + Q^2 (1 - u^2)^2 \right]^{-\frac{3}{2}} \left[ 2Q^2 (1 - u^2) - 1 \right]
$$
  
\n
$$
\frac{dG}{du} = 0 \iff u = 0 \text{ ou } 1 - 2Q^2 + 2Q^2 u^2 = 0
$$

$$
\frac{dG}{du} = 0 \iff u = 0 \text{ ou } u = u_R = \sqrt{1 - \frac{1}{2Q^2}} \text{ . Ceci n'est possible que si } Q > \frac{1}{\sqrt{2}}
$$

On a donc deux cas :

- Si  $Q \le \frac{1}{\sqrt{2}} : \frac{dG}{du} < 0$ *G*  $\frac{G}{u}$  < 0. *G* est toujours décroissante.  $G(0) = 1, G(1) = Q$  et si  $u \rightarrow \infty, G \rightarrow 0$ .
- Si  $Q > \frac{1}{\sqrt{2}}$  :  $\frac{d}{d}$ d *G*  $\frac{G}{u}$  s'annule pour  $u = 0$  et  $u = u_R = \sqrt{1 - \frac{1}{2Q^2}}$ .

*G* passe par un maximum pour  $u = u_R$ .

$$
G_{\max} = \frac{Q}{\sqrt{1 - \frac{1}{2Q^2} + Q^2 \left(\frac{1}{2Q^2}\right)}} = \frac{Q}{\sqrt{1 - \frac{1}{4Q^2}}}
$$

*G*

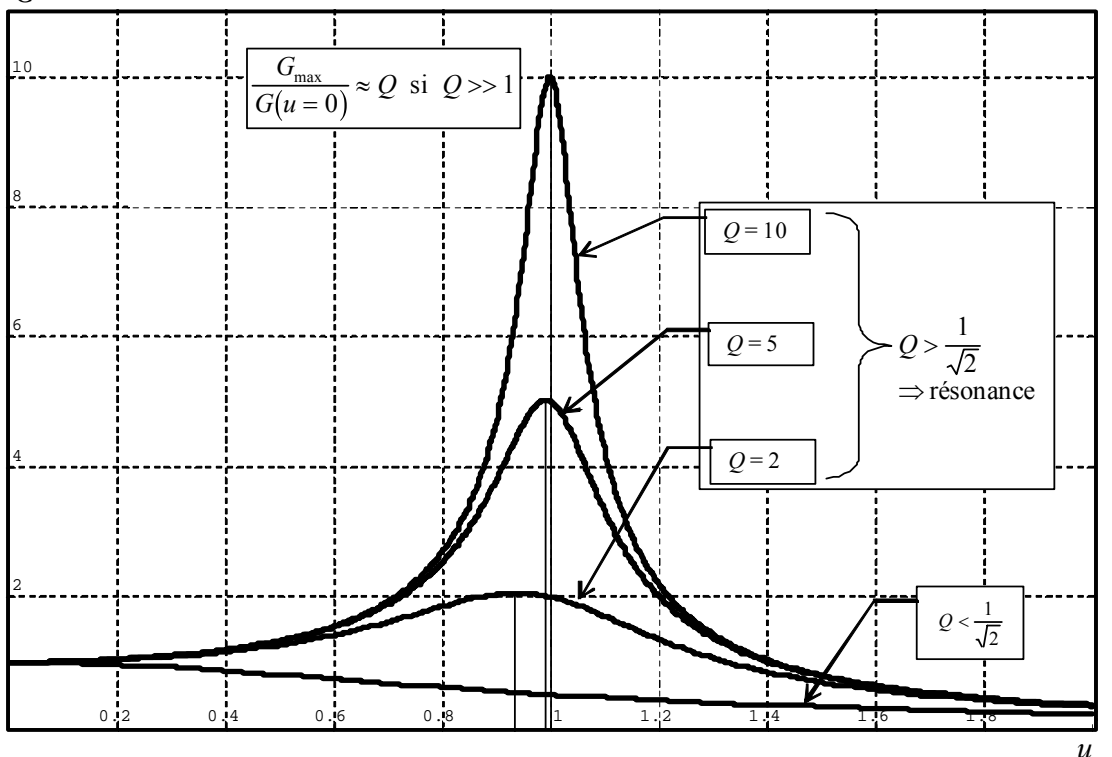

#### **Interprétation** :

• On a une **résonance en tension** si  $Q > \frac{1}{f}$  $Q > \frac{1}{\sqrt{2}}$ . La pulsation réduite de résonance  $u_R$  est inférieure à 1 donc  $\omega_R < \omega_0$ . Si *Q* est très grand (en pratique<sup>3</sup>  $Q > 5$ ), alors  $u_R \approx 1$ , soit  $\boxed{\omega_R \approx \omega_0}$  et  $\boxed{\frac{G_{\text{max}}}{G(u=0)} \approx Q}$ . Ce résultat se généralise si  $G(u=0) \neq 1$ . *Q* s'appelle aussi le facteur de surtension. Il faut prendre des précautions en TP puisqu'on peut avoir une tension supérieure à la tension de claquage du condensateur ! • La courbe présente une **tangente horizontale en 0**. • Si  $Q > \frac{1}{2}$ 2  $Q > \frac{1}{\sqrt{2}}$ , on peut définir la **bande passante à –3 dB**. On a deux pulsations  $\omega_1$  et  $\omega_2$  pour lesquelles  $G(\omega_1) = G(\omega_2) = \frac{G_{\text{max}}}{\sqrt{2}}$ . La bande passante est :  $\Delta \omega = \omega_2 - \omega_1$ . On peut montrer que si  $Q >> 1$ ,  $\Delta \omega \approx \frac{\omega_0}{Q}$ . Le circuit est d'autant plus sélectif (bande passante étroite) que le facteur de qualité est grand (résistance petite). Pour *Q* = 1, on a un maximum peu contrasté : **résonance floue** alors que *Q* très grand devant 1, on a une **résonance aigue**.

 $3 \frac{1}{(4Q^2)}$ =1/100. Cela revient à négliger 1/100 devant 1.

## **II.4 Étude de la phase de la sortie par rapport à l'entrée**

La fonction de transfert est :  $\underline{H}(ju) = \frac{1}{1 + u^2}$ 1  $H(ju) = \frac{1}{1 - u^2 + j\frac{u}{Q}}$  $-u^2 +$ 

Le déphasage de la sortie par rapport à l'entrée est :  $\varphi = \arg(\underline{H}(j\omega)) = -\arg((1-u^2) + j\frac{u}{Q})$ .

.

*a) Étude simplifiée du déphasage*

- Si  $u \to 0$ ,  $H(ju) \approx 1$ , donc  $\varphi \to 0$
- Si  $u \to \infty$ ,  $\underline{H}(ju) \approx \frac{1}{-u^2}$  donc  $\varphi \approx -\pi$  ou  $\pi$ . Comment conclure ? La partie réelle du dénominateur  $\approx -u^2$ .

La partie imaginaire du dénominateur  $\approx \frac{u}{Q}$ . L'argument du dénominateur est compris entre  $\frac{\pi}{2}$  $\frac{\pi}{2}$  et  $\pi$ . Comme

 $\varphi$  est l'opposé de l'argument du dénominateur, on a  $\varphi \approx -\pi$ .

 $\text{Si } u = 1$ ,  $H(ju) = 1$ , donc  $\varphi = 0$ 

*b)Étude complète*

$$
\tan \varphi = -\frac{\frac{u}{Q}}{1 - u^2} \text{ et } \sin \varphi = -\frac{\frac{u}{Q}}{\sqrt{\left(1 - u^2\right)^2 + \left(\frac{u}{Q}\right)^2}}
$$

 $\sin \varphi < 0$ , donc  $\varphi \in [-\pi, 0]$ 

Pour étudier la dérivée de  $\varphi$  par rapport à  $u$ , il est plus simple de dériver tan  $\varphi$ .

$$
\frac{d(\tan\varphi)}{du} = \frac{1}{\cos^2\varphi} \frac{d\varphi}{du} = -\frac{1}{Q} \frac{\left(1 - u^2\right) + 2u^2}{\left(1 - u^2\right)^2} = -\frac{1}{Q} \frac{\left(1 + u^2\right)}{\left(1 - u^2\right)^2} < 0 \implies \frac{d\varphi}{du} < 0
$$

La fonction est donc décroissante.

si  $u \ll 1, \varphi \rightarrow 0$ 

• si 
$$
u \gg 1
$$
,  $\varphi \to -\pi$  (et non pas  $\pi$  car  $\varphi \in [-\pi, 0]$ )

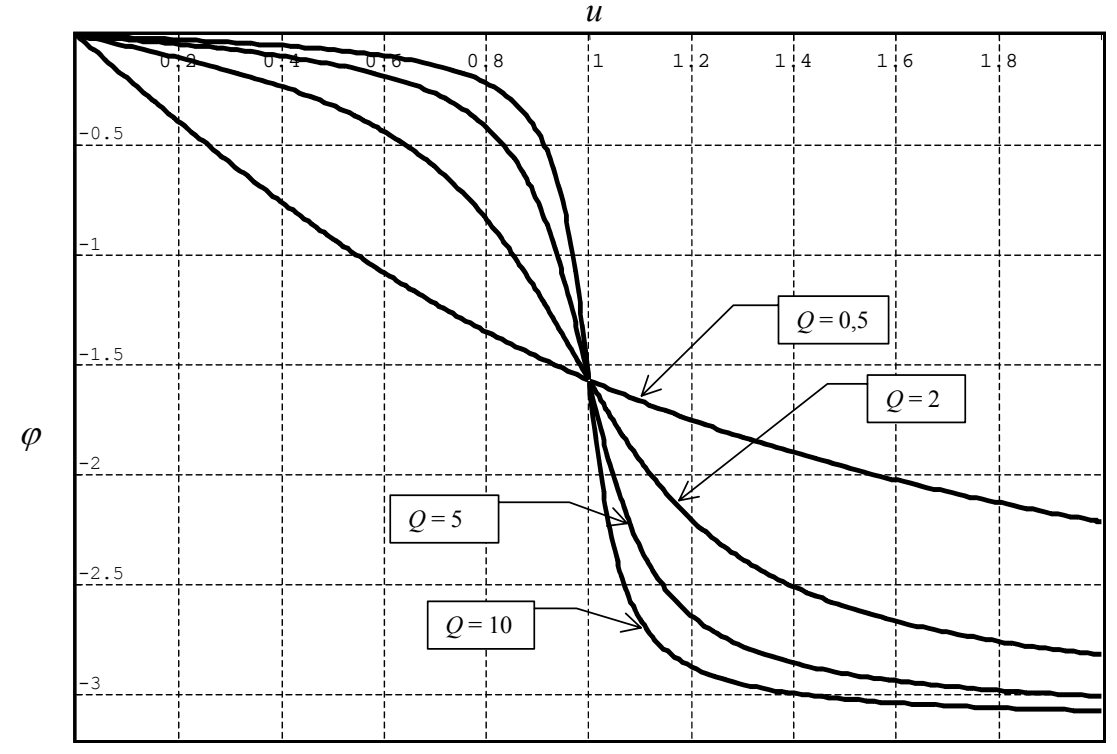

On a toujours <sup>ϕ</sup> **< 0**, **la tension de sortie est donc toujours en retard de phase par rapport à la tension d'entrée**.